# **Prudential Overall Supply Customer Portal**

# **User's Manual**

### 1. Portal Login

a. Enter the following address: <u>http://online.pos-clean.com/</u> or visit the Prudential website, <u>http://www.prudentialuniforms.com/</u> and click on the link below.

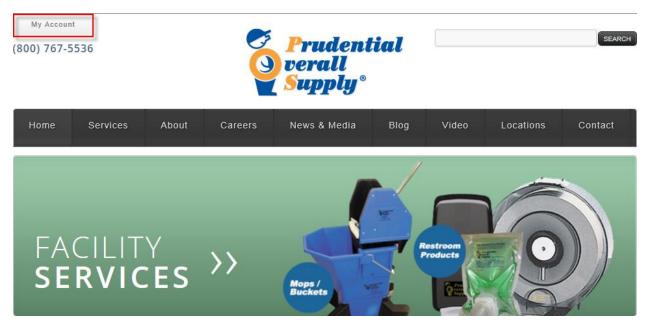

b. Then follow the screen shot below. The view for this page is being redesigned but the link will not change.

CURRENT LOCATION: HOME » MY ACCOUNT

## **MY ACCOUNT**

Please select any of the following options to access your account:

INVOICES AND STATEMENTS

CUSTOMER PORTAL

#### WHAT PEOPLE ARE SAYING

"Well, the guy that comes here..he has mood swings. Sometimes he is happy and other times, he is VERY happy! I don't know his..."

- ALLSTATE VEHICLES, INC.

c. Enter your Login and Password. If Internet explorer prompts to save your login information, click no.

| C Prudential            |                                                      |              |       |
|-------------------------|------------------------------------------------------|--------------|-------|
| Supply*                 |                                                      |              |       |
|                         |                                                      |              |       |
|                         |                                                      |              |       |
|                         |                                                      |              |       |
|                         |                                                      |              |       |
|                         |                                                      |              |       |
|                         | Log on                                               |              |       |
|                         |                                                      |              |       |
|                         | Username                                             |              |       |
|                         | Password                                             |              |       |
|                         | Login                                                |              |       |
|                         | If you forgot your password, please visit this link. |              |       |
|                         |                                                      |              |       |
|                         |                                                      |              |       |
|                         |                                                      |              |       |
|                         |                                                      |              |       |
|                         |                                                      |              |       |
|                         |                                                      |              |       |
| Version 8.03.04.k.p21   |                                                      | Powered by 🐗 |       |
| VEISIOII 0.03.04.K.pz.I |                                                      | Fowered by 😽 | IDS I |

- 2. Navigating the Customer Portal, Billing Information.
  - a. Each Customer has (2) types of account numbers. The Bill To Number is (7) characters and contains in this case all of the invoice history. The Deliver To Number is (8) characters and contains all available garment reports.
  - b. To view invoicing first start by selecting the Customer to the right of the (7) character billing number.

| Prudential<br>Verall<br>Supply*            | 30 Chula Vista (Indust<br>740 F Street, 91910, Chul<br>Phone 619-427-1240 Fa | a Vista , Ca                 |                 |                                  |                        |
|--------------------------------------------|------------------------------------------------------------------------------|------------------------------|-----------------|----------------------------------|------------------------|
| Main                                       | *                                                                            |                              | Choose Customer |                                  |                        |
| Change Email<br>Change Password<br>Log Off |                                                                              |                              | Welcome         |                                  |                        |
|                                            | Number ¢                                                                     | Name                         | \$              | Address ¢                        | City ¢                 |
|                                            |                                                                              |                              |                 |                                  |                        |
|                                            |                                                                              | 1101 SAN DIEGO<br>2150 SAN I |                 | P.O. BOX 120551<br>PO BOX 120551 | SAN DIEGO<br>SAN DIEGO |
|                                            |                                                                              |                              |                 |                                  |                        |
|                                            | 1031                                                                         | 1110 SD                      | 2               | 2920 ZOO DRIVE                   | SAN DEIGO              |
|                                            |                                                                              | 1110 SD<br>1120 SD           |                 | 2920 ZOO DRIVE<br>2920 ZOO DRIVE | SAN DEIGO<br>SAN DIEGO |

c. When the screen refreshes click on Financial Information and then select "View Invoices".

| Prudential<br>verall<br>Supply      | 30 Chula Vista (Industrial)<br>740 F Street , 91910 , Chula Vista , Ca<br>Phone 619-427-1240 Fax 619-426-0898 | Customer<br>E-mail Log off Change Customer |   |
|-------------------------------------|----------------------------------------------------------------------------------------------------|--------------------------------------------|---|
| Financial Information               | *                                                                                                    |                                            | Ē |
| Financial Details     View Invoices |                                                                                                    | Welcome                                    |   |
| Delivery Documents                  | *                                                                                                    |                                            |   |
| Main                                | *                                                                                                    |                                            |   |
|                                     |                                                                                                    |                                            |   |

d. When the screen refreshes you can select a show from date and then click "Show" to load.

| Prudential<br>Verall<br>Supply*                           | 30 Chula Vista (Industrial)     Customer       740 F Street, 01910, Chula Vista, Ca     E-mail     Log off       Phone 619-427-1240     Fax 619-426-0898     E-mail |
|-----------------------------------------------------------|----------------------------------------------------------------------------------------------------|
| Financial Information                                     | A Invoices                                                                                                    |
| <ul><li>Financial Details</li><li>View Invoices</li></ul> |                                                                                                    |
| Delivery Documents                                        | Show From 01/01/2013 Show All invoices V                                                                                                    |
| Main                                                      |                                                                                                    |

e. Highlight a given invoice, a drop down menu will appear, select "View Invoice".

|          | Choose Clustomer                                                                                                    |                                                                                                    |                                           |  |  |  |  |  |  |  |  |  |
|----------|----------------------------------------------------------------------------------------------------|----------------------------------------------------------------------------------------------------|-------------------------------------------|--|--|--|--|--|--|--|--|--|
|          | Choose Customer                                                                                                    |                                                                                                    |                                           |  |  |  |  |  |  |  |  |  |
|          | Welcome                                                                                                    |                                                                                                    |                                           |  |  |  |  |  |  |  |  |  |
|          | weicollie                                                                                                    |                                                                                                    |                                           |  |  |  |  |  |  |  |  |  |
|          |                                                                                                    |                                                                                                    |                                           |  |  |  |  |  |  |  |  |  |
| Number ¢ | Name 🗢                                                                                                    | Address +                                                                                                 | City ¢                                    |  |  |  |  |  |  |  |  |  |
|          |                                                                                                    |                                                                                                    |                                           |  |  |  |  |  |  |  |  |  |
|          |                                                                                                    | P.O. BOX 120551                                                                                           | SAN DIEGO                                 |  |  |  |  |  |  |  |  |  |
|          |                                                                                                    | PO BOX 120551                                                                                             | SAN DIEGO                                 |  |  |  |  |  |  |  |  |  |
| 10311110 | SD                                                                                                    | 2920 ZOO DRIVE                                                                                            | SAN DEIGO                                 |  |  |  |  |  |  |  |  |  |
| 10311120 | SD .                                                                                                    | 2920 ZOO DRIVE                                                                                            | SAN DIEGO                                 |  |  |  |  |  |  |  |  |  |
| 10311123 | SD                                                                                                    | 2920 ZOO DRIVE                                                                                            | SAN DIEGO                                 |  |  |  |  |  |  |  |  |  |
| 10311124 | SD                                                                                                    | 2920 ZOO DRIVE                                                                                            | SAN DIEGO                                 |  |  |  |  |  |  |  |  |  |
| 10311126 | SD.                                                                                                    | 2920 ZOO DRIVE                                                                                            | SAN DIEGO                                 |  |  |  |  |  |  |  |  |  |
|          | Number ¢<br>10311110<br>10311120<br>10311120<br>10311120<br>10311124<br>10311124<br>1031124<br>10311124<br>10311124<br>10311124<br>10311124<br>10311124<br>10311124<br>1031124<br>1031124<br>1 | 740 F Street, 01010, Chula Vista, Ca<br>Phone 019-427-1240 Fax 019-426-0898<br>Choose Customer<br>Welcome | Number •         Name •         Address • |  |  |  |  |  |  |  |  |  |

- 3. Navigating the Customer Portal, Delivery and Garment Reporting.
  - a. To Switch from one account to another, select the "Change Customer" tab.

| Prudential<br>Verall<br>Supply                               | 30 Chula Vista (Industrial)<br>740 F Street, 91910, Chula Vista, Ca<br>Phone 619-427-1240 Fax 619-426-0898 | E-mail Log off | Customer<br>Change Customer |      |
|--------------------------------------------------------------|----------------------------------------------------------------------------------------------------|----------------|-----------------------------|------|
|                                                              | Invoices                                                                                                   |                |                             |      |
| <ul> <li>Financial Details</li> <li>View Invoices</li> </ul> |                                                                                                    |                |                             |      |
| Delivery Documents                                           | Show From 01/01/2013                                                                                       |                | Show All invoices           | Show |
| Main                                                         |                                                                                                    | 1 1            | 1 I I I                     |      |

b. To view Garment/ Delivery information. Select the Customer name to the right of a Deliver To Number.

| Prudential<br>Verall<br>Supply | 30 Chula Vista (Industrial)<br>740 F Street , 91910 , Chula Vis<br>Phone 619-427-1240 Fax 61 | ta, Ca     |                 |           |  |  |  |  |  |  |  |
|--------------------------------|----------------------------------------------------------------------------------------------|------------|-----------------|-----------|--|--|--|--|--|--|--|
| Main<br>Change Email           | *                                                                                            | Choose Cus | tomer           |           |  |  |  |  |  |  |  |
| Change Password<br>Log Off     |                                                                                              | Welcome    |                 |           |  |  |  |  |  |  |  |
|                                | Number ¢                                                                                     | Name ¢     | Address ¢ City  |           |  |  |  |  |  |  |  |
|                                |                                                                                              |            |                 |           |  |  |  |  |  |  |  |
|                                | 5484101                                                                                      | SAN DIEGO  | P.O. BOX 120551 | SAN DIEGO |  |  |  |  |  |  |  |
|                                | 5492150                                                                                      | SAN DIEGO  | PO BOX 120551   | SAN DIEGO |  |  |  |  |  |  |  |
|                                | 10311110                                                                                     | SD         | 2920 ZOO DRIVE  | SAN DEIGO |  |  |  |  |  |  |  |
|                                | 10311120                                                                                     |            | 2920 ZOO DRIVE  | SAN DIEGO |  |  |  |  |  |  |  |

c. When the screen refreshes you can select to view "Garment Reports" or "Delivery Documents". There are 5 Garment Report types. There is only one form of Delivery Document,

| <b>Prudential</b><br><b>verall</b><br><b>Supply</b> | 30 Chula Vista (Industrial)<br>740 F Street , 91910 , Chula Vista , Ca<br>Phone 619-427-1240 Fax 619-426-0898 | Customer E-mail Log off Change Customer |  |
|-----------------------------------------------------|----------------------------------------------------------------------------------------------------|-----------------------------------------|--|
| Garment Reports                                     | *                                                                                                    |                                         |  |
| Delivery Documents                                  | *                                                                                                    | Welcome                                 |  |
| Main                                                | *                                                                                                    |                                         |  |
| <b>Prudential</b><br><b>Verall</b><br>Supply*       | 30 Chula Vista (Industrial)<br>740 F Street, 91910, Chula Vista, Ca<br>Phone 619-427-1240 Fax 619-426-0898    | Customer E-mail Log off Change Customer |  |
| Garment Reports                                     | *                                                                                                    |                                         |  |
| # Wearers                                           |                                                                                                    | Welcome                                 |  |
| Wearer Inventory                                    |                                                                                                    | Heleonie                                |  |
| Garments per Wearer     Garment Orders              |                                                                                                    |                                         |  |
| Scans per Wearer                                    |                                                                                                    |                                         |  |
| - Scans per Wearer                                  |                                                                                                    |                                         |  |
| Prudential<br>verall<br>Supply*                     | 30 Chula Vista (Industrial)<br>740 F Street , 91910 , Chula Vista , Ca<br>Phone 619-427-1240 Fax 619-426-0898 | Customer E-mail Log off Change Customer |  |
| Garment Reports                                     | *                                                                                                    |                                         |  |
| Delivery Documents<br>View Delivery Notes           | *                                                                                                    | Welcome                                 |  |

## d. Wearers Report selection criteria view and report example.

#### Report Wearers

| vearers                            |                     |                      |                            |                                                           |       |
|------------------------------------|---------------------|----------------------|----------------------------|-----------------------------------------------------------|-------|
| Filters                            |                     |                      |                            |                                                           |       |
| Cost Center                        | All                 |                      |                            |                                                           |       |
| Department                         | All                 |                      |                            |                                                           |       |
| Delivery Point                     | All                 |                      |                            |                                                           | 1     |
| Function                           | All                 |                      |                            | The only selection criteria                               | L     |
| Show Wearers                       |                     |                      |                            | needed for the Wearers Report<br>is the employees status. |       |
|                                    |                     |                      |                            |                                                           |       |
|                                    | Only Active         |                      |                            |                                                           |       |
|                                    | Only Inactive       |                      |                            |                                                           |       |
| Grouping & So                      | rting               |                      |                            |                                                           |       |
| Sort Order                         | Department          | •                    |                            |                                                           |       |
|                                    | Condensed Report (C | One Line per Wearer) |                            |                                                           |       |
| Show Totals by                     | Grand Total Only    | -                    |                            |                                                           |       |
| Options                            |                     |                      |                            |                                                           |       |
|                                    | Print Selections    |                      |                            |                                                           |       |
|                                    |                     | Submit               |                            |                                                           |       |
|                                    |                     |                      |                            |                                                           |       |
| 150 Los Angeles (0                 | Cleanroom)          | Wearers              |                            | 03/18/2013                                                | 11:25 |
| omer                               | 41578062            | Treaters             |                            |                                                           |       |
| rer number;                        | 5                   |                      | Admin number:              |                                                           |       |
| ch name:                           | SHOP COAT LT BL     |                      | Gender:                    | Male                                                      |       |
| e:                                 | SHOP COAT LT BL     |                      | Start date:                | 07/01/2010                                                |       |
| name:<br>lem name:                 | SHOP COAT LT BL     |                      | End date:                  |                                                           |       |
| artment:                           | 1 -                 |                      | Employment:                | 1                                                         |       |
| tion:<br>sumption point:           | 1 -                 |                      | Employment:<br>Costcenter: | 1                                                         |       |
| nent dispenser:<br>very point:     | 1 -                 |                      |                            |                                                           |       |
| rer number;                        | 105                 |                      | Admin number:              |                                                           |       |
| ch name:                           | SHOP COAT YELLO     |                      | Gender:                    | Male                                                      |       |
| e:<br>name:                        | SHOP COAT YELLO     |                      | Start date:<br>End date:   | 07/01/2010                                                |       |
| lem name:                          | SHOP COAT YELLO     |                      | ALC: NO WEATING            |                                                           |       |
| artment:                           | 1 -                 |                      | Employment:                | 1                                                         |       |
| ction:                             |                     |                      | Employment:                | 1                                                         |       |
| sumption point:<br>ment dispenser: | 1 -                 |                      | Costcenter:                |                                                           |       |
| ivery point:                       | 1 -                 |                      |                            |                                                           |       |

#### e. Wearer Inventory Report selection criteria view and report example.

| Vearer Inventory   |                                  |        |                                                          |
|--------------------|----------------------------------|--------|----------------------------------------------------------|
| Filters            |                                  |        |                                                          |
| Cost Center        | All                              |        |                                                          |
| Department         | All                              |        |                                                          |
| Delivery Point     | All                              |        |                                                          |
| Function           | All                              |        |                                                          |
| Product            | All                              |        | <br>The only required criteria is the                    |
| Show Wearers       | © All<br>C cath Astin            |        | wearers status. Select "Only<br>Active" and then Submit. |
|                    | C Only Active<br>C Only Inactive |        |                                                          |
| Grouping & Sorting | 9                                |        |                                                          |
| Sort Order         | Department                       | •      |                                                          |
|                    |                                  | Submit |                                                          |

150 150 Los Angeles (Cleanroom)

Wearer Inventory Sort Order Show Wearers Department Only active EL SEGUNDO 4157806 Customer: Departr nt 1 Employment Admin Number Wearer :5 SHOP COAT LT BL Cupboard / Locker : 1 Function Garment dispenser 1 Cost center Start Date Description Max Size Chang Circ. Modifi-End Date Finishing Emblem template Inventory p/week Inv cation Method UNSEX LAB COAT LONG - C-3 - L LG 47 47 43 0 07/01/2010 UNISEX LAB COAT LONG - C-3 - L MED 31 31 29 0 07/01/2010 UNISEX LAB COAT LONG - C-3 - L XLG 87 87 91 56 0 07/01/2010 0 07/01/2010 UNSEX LAB COAT LONG - C-3 - L 2XLG 55 55 219 Total products per Employment 220 1 SHOP COAT YELLO Employment Admin Number Cupboard / Locker Garment dispenser Wearer : 105 :1 Function Cost center Description Size Мак Chang. Circ. Modifi Start Dat End Dat Finishing Emblem 14 Inventory p/ week cation Method template UNISEX LAB COAT LONG - C-3 - Y 07/01/2010 LG 14 14 0 UNSEX LAB COAT LONG - C-3 - Y UNSEX LAB COAT LONG - C-3 - Y MED 9 9 9 0 07/01/2010 SM 0 07/01/2010 3 3 4 UNSEX LAB COAT LONG - C-3 - Y UNSEX LAB COAT LONG - C-3 - Y 0 07/01/2010 0 07/01/2010 XLG 14 14 22 2XLG 9 9 9 UNISEX LAB COAT LONG - C-3 - Y 3XLG 4 0 07/01/2010 Total products per Employment 1 53 62 Total products per Department 273 281 1 Total products per Customer 41578062 273 281

03/18/2013 12:18:25 PM

| ort Garments per Wearer                                         |                                         |  |
|-----------------------------------------------------------------|-----------------------------------------|--|
| Filters                                                         |                                         |  |
| Cost Center                                                     | All                                     |  |
| Department                                                      | All                                     |  |
| Delivery Point                                                  | All                                     |  |
| Function                                                        | All                                     |  |
| Product                                                         | All                                     |  |
| Show Wearers                                                    | C All<br>Only Active<br>C Only Inactive |  |
| Grouping & Sorting                                              |                                         |  |
| Sort Order                                                      | Department                              |  |
| Options                                                         |                                         |  |
| Show                                                            | □ Modifications                         |  |
|                                                                 | □ Flags                                 |  |
|                                                                 | Submit                                  |  |
|                                                                 | Gaiments Fer Wearer                     |  |
| iort Order Department<br>ihow Modifications No<br>ihow Flags No |                                         |  |

## f. Garments Per Wearer selection criteria view and report example.

| Customer:<br>Department: | 41578062<br>1 |                 |          |              |                            |         |            | Ð             | L SÐ | GUNDO                        |   |                              |          |                 |             |   |
|--------------------------|---------------|-----------------|----------|--------------|----------------------------|---------|------------|---------------|------|------------------------------|---|------------------------------|----------|-----------------|-------------|---|
| Wearer:<br>Function:     | 5             | SHO             | P COAT L | T BL         | Employ<br>Admin<br>Cost ce | Number: | 1          |               |      | ard/Locker:<br>nt dispenser: |   | Date Active<br>Date Inactive | : 07/01/ | 2010            |             | _ |
| ID Code                  |               | Product<br>Code | Der      | scription    |                            | Size    | Seq<br>Nr. | Issue<br>Date |      | lumber of<br>Rep             |   | Last Scandate                |          | Issue<br>Reason | Cust<br>Own | _ |
| 15900000057              | 5372          | UNISEX LAB      | COAT LOP | NG - C-3 - L |                            | MED     | 1          | 09/20/2006    | -42  | 2                            | ( | 02/13/2013                   |          | R1              | N           |   |
| 15900000057              | 5374          | UNISEX LAB      | COAT LOP | NG - C-3 - L |                            | MED     | 1          | 09/20/2006    | 35   | 0                            | ( | 07/11/2012                   |          | R1              | N           |   |
| 15900000057              | 5375          | UNISEX LAB      | COAT LOP | NG - C-3 - L |                            | MED     | 1          | 09/20/2006    | 1    | 0                            | ( | 09/22/2006                   |          | R1              | N           |   |
| 15900000057              | 5377          | UNISEX LAB      | COAT LOP | NG - C-3 - L |                            | MED     | 1          | 09/20/2006    | 38   | 0                            | 1 | 11/27/2012                   |          | R1              | N           |   |
| 15900000057              | 5379          | UNISEX LAB      | COAT LOP | NG - C-3 - L |                            | MED     | 1          | 09/20/2006    | 42   | 0                            | ( | 03/13/2013                   |          | R1              | N           |   |
| 15900000057              | 5380          | UNISEX LAB      | COAT LOP | NG - C-3 - L |                            | MED     | 1          | 09/20/2006    | 19   | 0                            | 1 | 11/10/2010                   |          | R1              | N           |   |
| 15900000057              | 5381          | UNISEX LAB      | COAT LOP | NG - C-3 - L |                            | MED     | 1          | 09/20/2006    | 22   | 0                            | ( | 02/29/2012                   |          | R1              | N           |   |

| ~  | Scane Dor  | Mooror co | laction | critoria | 11011 | and | roport ovom | anla  |
|----|------------|-----------|---------|----------|-------|-----|-------------|-------|
| g٠ | Scalls Per | wearer se | lection | criteria | view  | anu | report exan | ipie. |

| ort Scans per Wearer |                        |          |                                         |
|----------------------|------------------------|----------|-----------------------------------------|
|                      |                        |          |                                         |
| Filters              |                        |          |                                         |
| Scan Date F          | rom 03/08/2013 🗂 To 03 | /14/2013 |                                         |
| Cost Center          | All                    |          |                                         |
| Department           | All                    |          | requires a From and<br>range for scans. |
| Delivery Point       | All                    |          | en submit.                              |
| Function             | All                    |          |                                         |
| Product              | All                    |          |                                         |
| Transaction          | All                    |          |                                         |
| Options              |                        |          |                                         |
|                      | Print Selections       |          |                                         |
|                      |                        | Submit   |                                         |
|                      |                        |          |                                         |

#### Extended Scan Report per Wearer

03/18/2013 12:32:10 PM

| Customer : 41578 | 062                      |                    |               |            |      |      |     |          |
|------------------|--------------------------|--------------------|---------------|------------|------|------|-----|----------|
| Repartment :     | 1 -                      |                    |               |            |      |      |     |          |
| /earer ID-code   | Product                  | Size               | Transaction   | Scandate   | Year | Week | Day | Time     |
| 5 SHOP COAT      | LT BL                    |                    |               |            |      |      |     |          |
| 159000000        | 0575521 UNISEX LAB COAT  | LONG - C-3 - L XXL | Large In Scan | 03/12/2013 | 2013 | 11   | τu  | 04.34.14 |
|                  |                          |                    | Out Scan      | 03/13/2013 | 2013 | 11   | WE  | 07.16.33 |
| 15900000         | 0575525 UNISEX LAB COAT  | LONG - C-3 - L XXL | Large In Scan | 03/12/2013 | 2013 | 11   | TU  | 04.31.14 |
|                  |                          |                    | Out Scan      | 03/13/2013 | 2013 | 11   | WE  | 06.52.18 |
| 159000000        | 21131101 UNISEX LAB COAT | LONG - C-3 - L XXL | Large In Scan | 03/12/2013 | 2013 | 11   | TU  | 04.41.59 |
|                  |                          |                    | Out Scan      | 03/13/2013 | 2013 | 11   | WE  | 07.07.55 |
| 159990000        | 0347972 UNISEX LAB COAT  | LONG - C-3 - L XXL | Large In Scan | 03/12/2013 | 2013 | 11   | TU  | 04.40.31 |
|                  |                          |                    | Out Scan      | 03/13/2013 | 2013 | 11   | WE  | 06.52.13 |
| 15900000         | 0575404 UNISEX LAB COAT  | LONG-C-3-L LL      | arge In Scan  | 03/12/2013 | 2013 | 11   | TU  | 04.39.27 |
|                  |                          |                    | Out Scan      | 03/13/2013 | 2013 | 11   | WE  | 07.40.00 |
| 15900000         | 0575428 UNISEX LAB COAT  | LONG-C-3-L LL      | arge In Scan  | 03/12/2013 | 2013 | 11   | TU  | 04.37.42 |
|                  |                          |                    | Out Scan      | 03/13/2013 | 2013 | 11   | WE  | 06.49.24 |
| 159000000        | 0575440 UNISEX LAB COAT  | LONG-C-3-L LL      | arge In Scan  | 03/12/2013 | 2013 | 11   | TU  | 04.32.23 |
|                  |                          |                    | Out Scan      | 03/13/2013 | 2013 | 11   | WE  | 06.54.26 |
| 159000000        | 0575448 UNISEX LAB COAT  | LONG-C-3-L L L     | arge In Scan  | 03/12/2013 | 2013 | 11   | TU  | 04.36.44 |
|                  |                          |                    | Out Scan      | 03/13/2013 | 2013 | 11   | WE  | 07.17.23 |
|                  |                          |                    |               |            |      |      |     |          |

#### h. Delivery Notes selection criteria view and report example.

| ery Notes    |                 |             |              |            |                                                                                              |
|--------------|-----------------|-------------|--------------|------------|----------------------------------------------------------------------------------------------|
| Search for D | elivery Date    | ▼ is after  | <b>–</b> (   | 01/02/2013 | Fir                                                                                          |
| ivery Notes  |                 |             |              |            |                                                                                              |
| Note # 👻     | Delivery Date + | Invoice # + | Department + | Delivery P | oint ÷                                                                                       |
|              |                 |             |              |            |                                                                                              |
| 150079076    | 03/14/2013      | 150075798   | -            | -          | The Portal will automatically show the last                                                  |
| 150077787    | 03/07/2013      | 150075027   | -            | -          | delivery. If you use the selection "is after"<br>and enter a past date then you will be able |
| 150076495    | 02/28/2013      | 150074510   | -            | -          | to view multiple Delivery Notes.                                                             |
| 150075245    | 02/21/2013      | 150073356   | -            | -          | Click on the Delivery Note that you would<br>like to view.                                   |
| 150073955    | 02/14/2013      | 150072562   | -            | -          |                                                                                              |
| 150072753    | 02/07/2013      | 150071902   | -            | -          |                                                                                              |
| 150071502    | 01/31/2013      | 150070851   | -            | -          |                                                                                              |
| 150070334    | 01/24/2013      | 150070058   | -            | -          |                                                                                              |
| 150069040    | 01/17/2013      | 150069263   | -            | -          |                                                                                              |
| 150067665    | 01/10/2013      | 150068470   | -            | -          |                                                                                              |
| 150066472    | 01/03/2013      | 150067731   | -            | -          |                                                                                              |

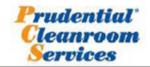

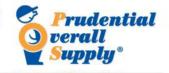

| 6948 Bandini I        | les Cleanroom<br>Blvd<br>imerce       |                  |       |           |       |                     | Phone |    | 323-722-0636<br>323-722-2346 |
|-----------------------|---------------------------------------|------------------|-------|-----------|-------|---------------------|-------|----|------------------------------|
|                       |                                       | DE               | LIVE  | RYNOTE    |       |                     |       |    |                              |
| Note Number           | :150079076                            | 1000             |       | 0832035   |       | Route               | :78   | 78 | 3                            |
| Year / week           | 2013 / 11                             | Delivery Date    | : 03/ | 14/2013   |       | Stop                | :360  |    |                              |
| Customer              | 415                                   | 78062            |       |           |       | Packed              | iby : |    |                              |
|                       | 1921 MARIPOSA AVE<br>90245 EL SEGUNDO |                  |       |           |       | Reference :         |       |    |                              |
| Department            | :                                     | 1-               |       |           |       |                     |       |    |                              |
| Distribution po       | int:                                  | 1 -              |       |           |       |                     |       |    |                              |
| Delivery point        | -                                     | 1-               |       |           |       |                     |       |    |                              |
| Product               |                                       |                  | Size  | Fin metho | d Del | ivered Uni<br>g Cog | t     |    |                              |
| Cleanroom<br>LK0649LA | UNISEX LAB C                          | OAT LONG - C-3 - | LG    |           |       | 4 0-                |       |    |                              |
| 1 K06491 A            | UNISEX LAB C                          | DATIONG . C.3.   | MED   |           | Q     | 3 0.                |       |    |                              |

|           |                              |      | Total | 24 | 0   |  |
|-----------|------------------------------|------|-------|----|-----|--|
| LK0688LA  | UNISEX LAB COAT LONG - C-3 - | 2XLG | -     | 1  | 0 - |  |
| LK0688LA  | UNISEX LAB COAT LONG - C-3 - | XLG  |       | 4  | 0 - |  |
| LK0688LA  | UNISEX LAB COAT LONG - C-3 - | SM   | -     | 2  | 0 - |  |
| LK0688LA  | UNISEX LAB COAT LONG - C-3 - | MED  |       | 4  | 0 - |  |
| LK0688LA  | UNISEX LAB COAT LONG - C-3 - | LG   |       | 2  | 0 - |  |
| LK0649LA  | UNISEX LAB COAT LONG - C-3 - | 2XLG |       | 4  | 0 - |  |
| LK0649LA  | UNISEX LAB COAT LONG - C-3 - | XLG  | -     | 7  | 0 - |  |
| LK0649LA  | UNISEX LAB COAT LONG - C-3 - | MED  | -     | 3  | 0 - |  |
| LIGOUTOLA | ONIDER END CONTECTO - C-D-   |      |       | -  |     |  |

Total 31 0

## 4. Portal Tools

- a. The "Log Off" function should always be used when exiting the Portal.
- b. The "Change Customer" function allows you to move from account to account.
- c. The "Email" function allows you to communicate with the Prudential Location that provides the service for your account.

| 150 Los Angeles (Cleanroom)                                                      | Customer RAYTHEON E03/P1430 (41578062) |         |                 |                                                                |  |  |  |
|----------------------------------------------------------------------------------|----------------------------------------|---------|-----------------|----------------------------------------------------------------|--|--|--|
| 6948 Bandini Blvd , 90040 , Commerce , Ca<br>Phone 323-722-0636 Fax 323-722-2346 | E-mail                                 | Log off | Change Customer | 1921 MARIPOSA AVE ,<br>90245 , EL SEGUNDO , CA , United States |  |  |  |